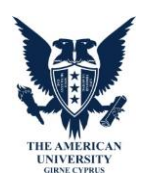

## **CIT413 – Instructional Game Development with Scratch Course Syllabus**

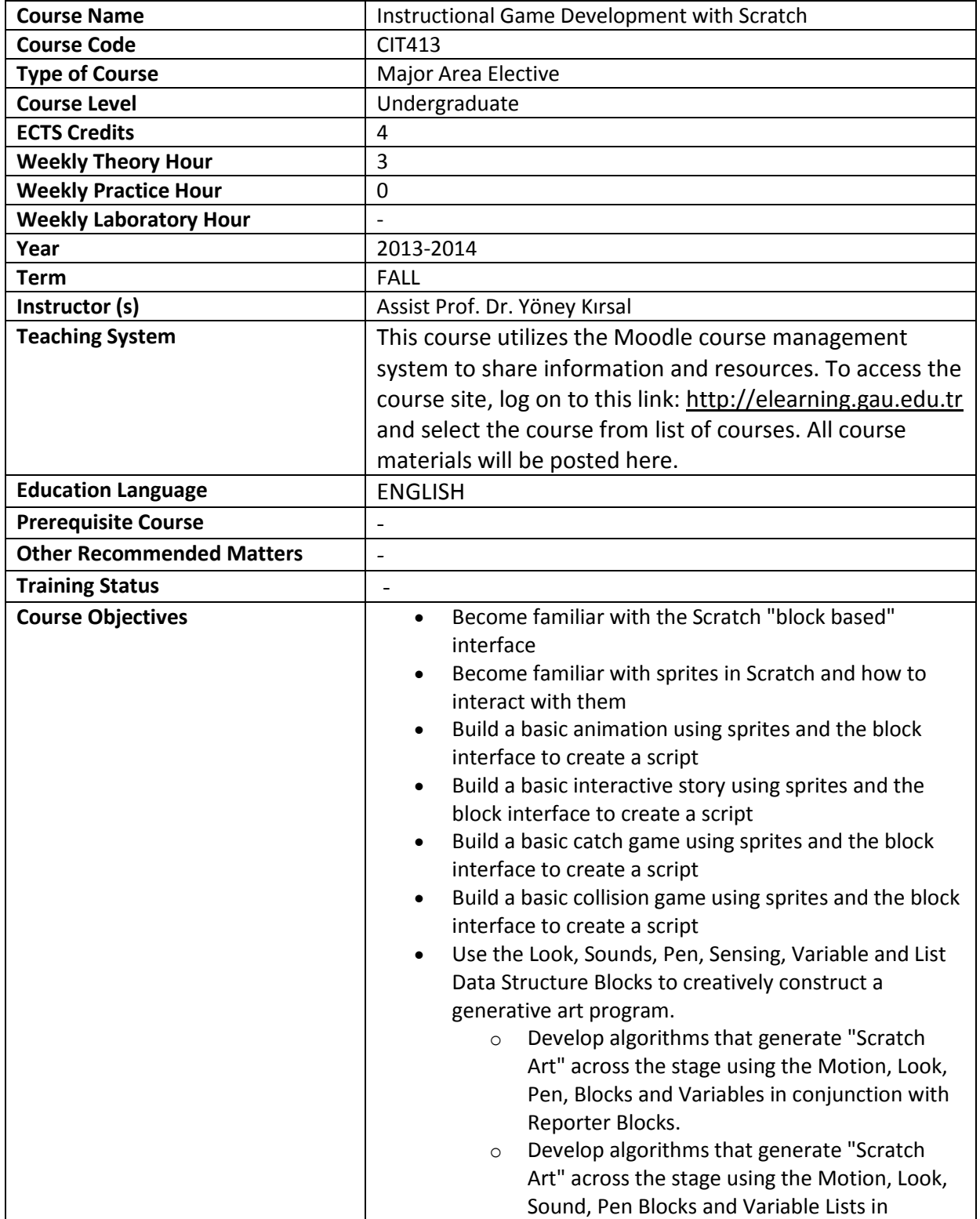

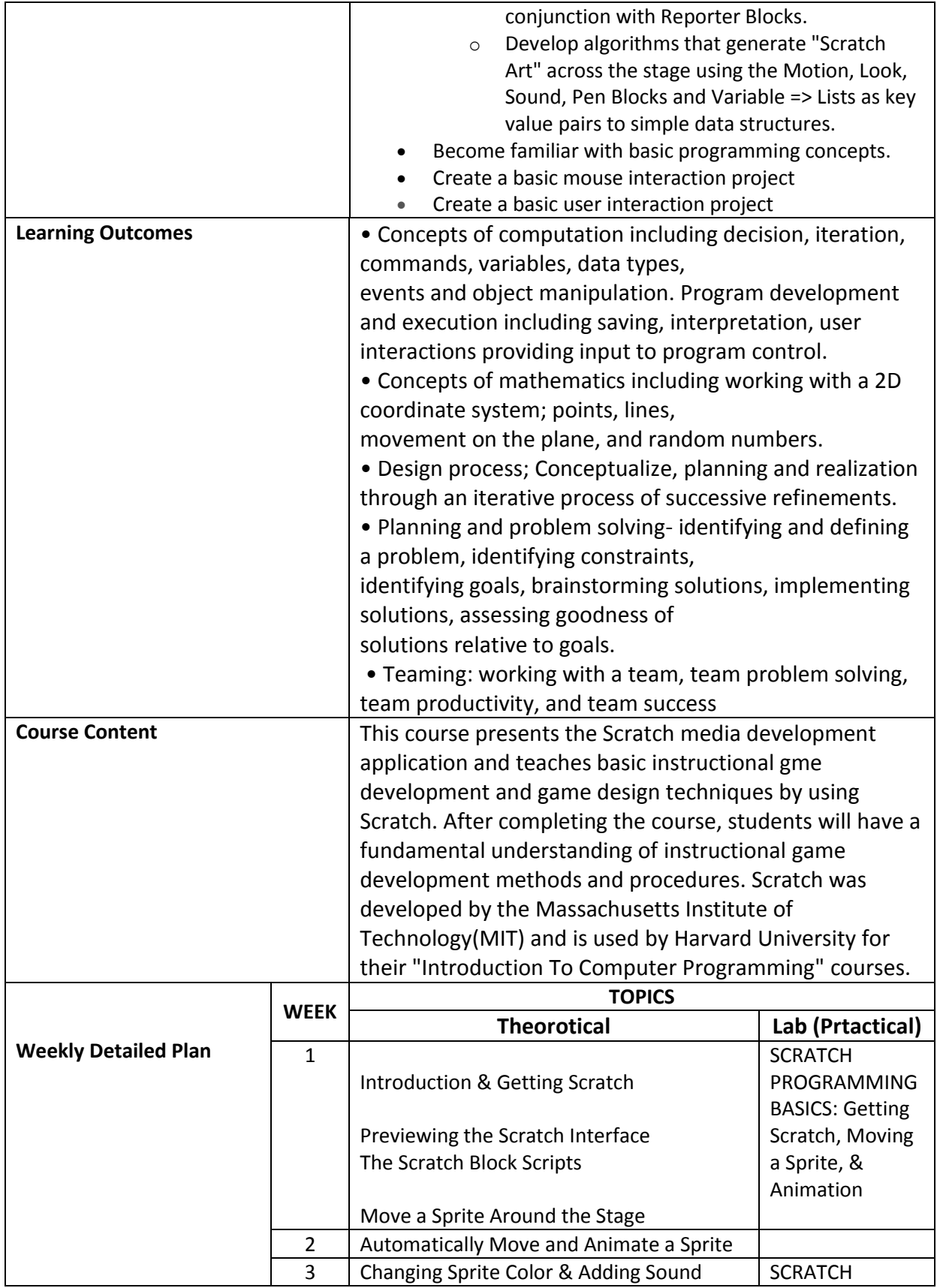

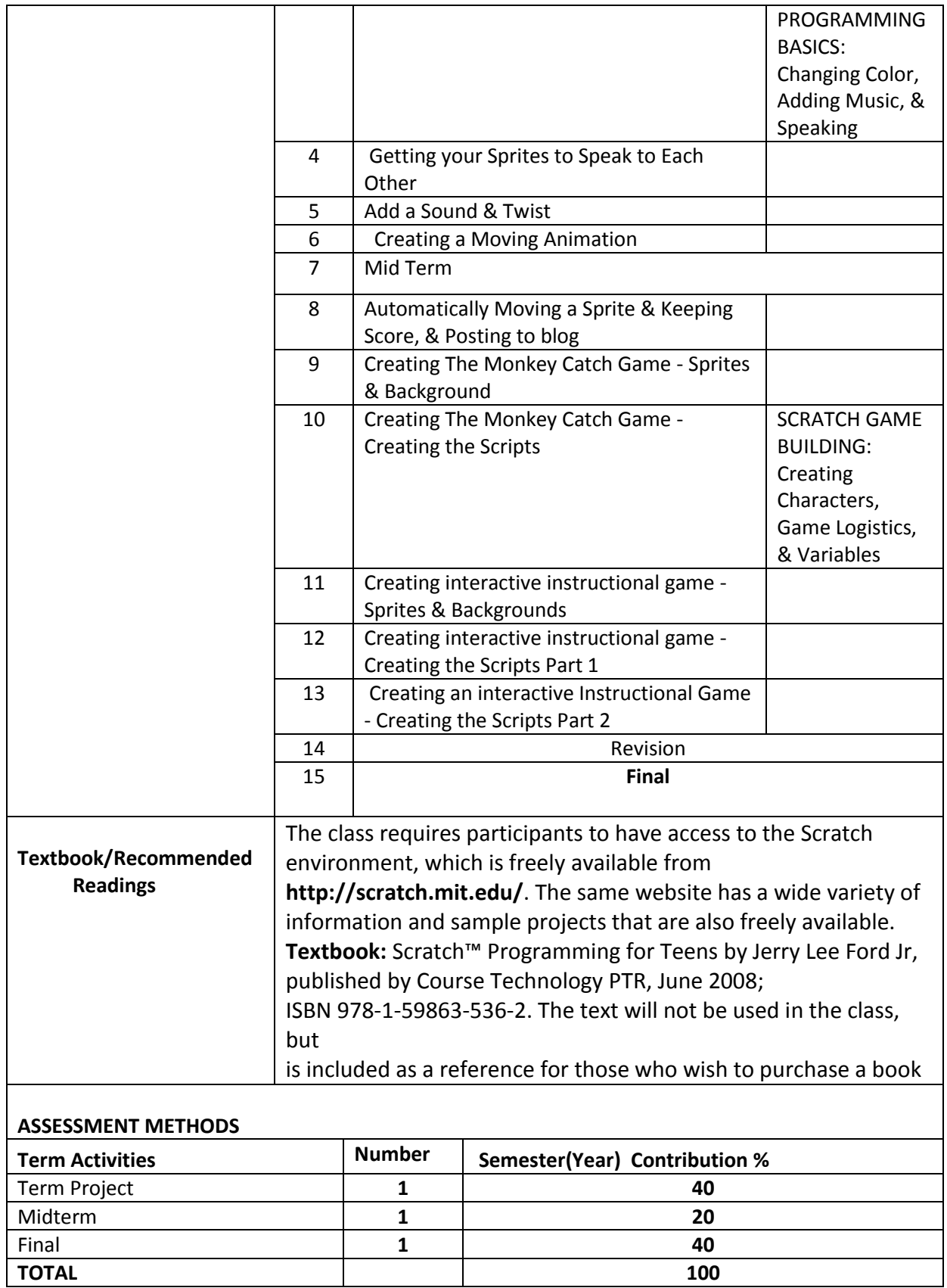

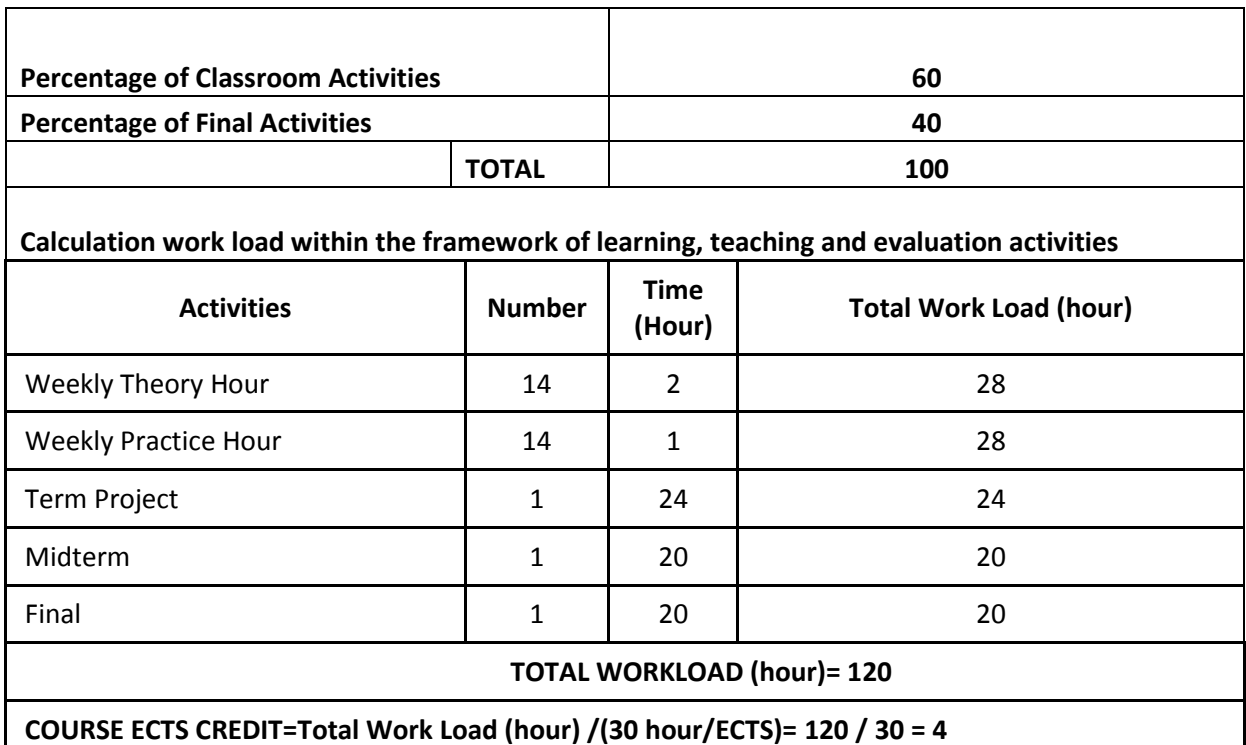

Additional Information about the **Term Project**(out of 100 points):

Individual projects are assigned to students from MONE's Information Technology book(6th,7th and 8th stages) and at a assigned grade level determined by the instructor.

Students will appropriately use Scratch to create an **interactive instructional** game on an assigned topic.

| Learning<br><b>Outcomes</b><br>(LO) |                | <b>Programme Outcomes (PO)</b> |         |                |         |                |                |                |                |                 |                 |                 |                 |                 |                 |                 |                 |
|-------------------------------------|----------------|--------------------------------|---------|----------------|---------|----------------|----------------|----------------|----------------|-----------------|-----------------|-----------------|-----------------|-----------------|-----------------|-----------------|-----------------|
|                                     | <b>PO</b><br>1 | <b>PO</b><br>2                 | PO<br>3 | <b>PO</b><br>4 | PO<br>5 | <b>PO</b><br>6 | <b>PO</b><br>7 | <b>PO</b><br>8 | <b>PO</b><br>9 | <b>PO</b><br>10 | <b>PO</b><br>11 | <b>PO</b><br>12 | <b>PO</b><br>13 | <b>PO</b><br>14 | <b>PO</b><br>15 | <b>PO</b><br>16 | <b>PO</b><br>17 |
| LO1                                 | 5              | 3                              | 3       |                | 5       | 5              |                |                | 4              |                 | 5               |                 | 3               | 5               |                 |                 |                 |
| LO <sub>2</sub>                     | 5              | 4                              | 3       |                | 5       | 5              |                |                | 4              |                 | 5               |                 | 3               | 5               |                 |                 |                 |
| LO <sub>3</sub>                     | 5              | 3                              | 3       |                | 5       | 5              |                |                | 4              |                 | 5               |                 | 3               | 5               |                 |                 |                 |
| LO <sub>4</sub>                     | 5              | 3                              | 3       |                | 5       | 5              |                |                | 4              |                 | 5               |                 | 3               | 5               |                 |                 |                 |
| LO5                                 | 5              | 3                              | 3       |                | 5       | 5              |                |                | 4              | 4               | 5               |                 | 3               | 5               |                 |                 |                 |

**Programme and learning outcomes**

**Contribution Level:** 

**1** very low

**2** low

**3** medium

**4** high